# Release GC-Prevue v23.4 **Notes**

## **Table of Contents**

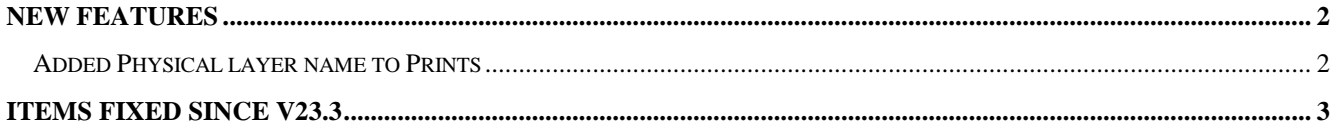

### **New Features**

#### **Added Physical layer name to Prints**

Adding a Footer to the printout now allows the Physical layer Name, Type and Side to be added to the printout, making identification easier.

### **Items Fixed since v23.3**

This list is customer reported issues fixed for this release.

#415 Fixed an inconsistency in the display of selected polygons.

#412 Added the Layer name to printouts when the Footer option is chosen.

#411 REP files (and other aperture list formats) are now auto-recognized during Import.

#404 Fixed an issue caused by spaces in the aperture macro definition not being ignored. Caused by a side effect of work in the v15.2 release.

#386 The result of copy and paste action for a specific polygon construction was incorrect. Now correctly breaking polygon chains where applicable.

#385 Gerber file was using illegal oblong aperture to draw a trace. This issue is now error trapped and reported to the user.